## FireFox 3.6 / Opera 9.6 / Chrome 4 in Windows

The font given in the pallet is not pasted in the edit box

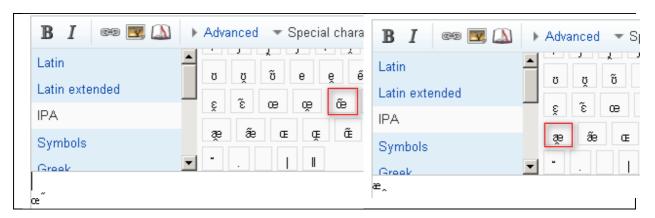

Some fonts in the pallet display different on browsers

Example: Hebrew

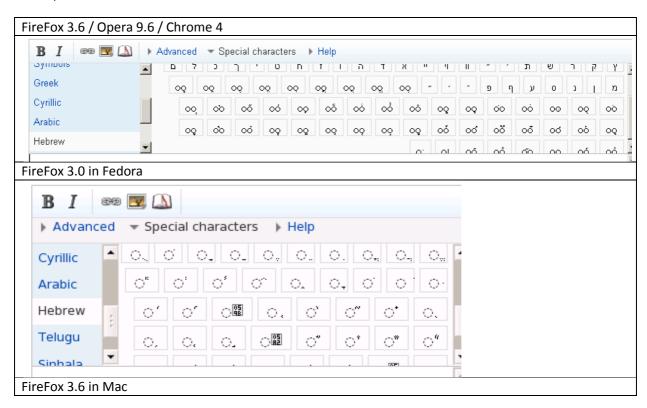

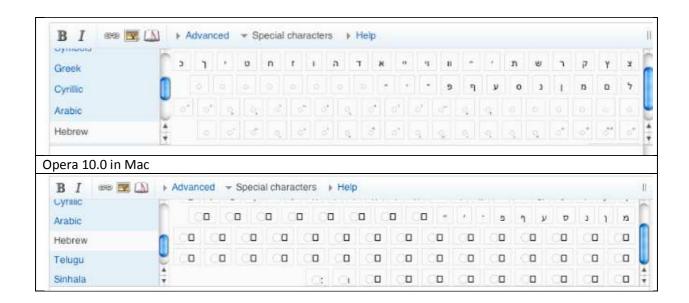